# **Problem**

Man hat verschieden Programme [\(Sensors](https://wiki.da-checka.de/doku.php/wiki/system/mainboardsensoren), [digitemp,](https://wiki.da-checka.de/doku.php/wiki/basteleien/temperatursensor) [temp\)](https://wiki.da-checka.de/doku.php/wiki/skripte/mainboardtemperatur), die Temperaturen zusammentragen, aber schöner währe es doch, wenn das ganze grafisch aufbereitet auf einer Website ausgegeben wird.

Dafür ist das Programm rrdtools von [Tobias Oetiker](http://oss.oetiker.ch/rrdtool/) wie gemacht. Grundlage ist eine Round Robin Database (RRD), die per rrdtools erzeugt, befüllt, und ausgegeben wird

### **Installation**

Zunächst braucht man das Programm RRD-Tools.

```
sudo apt-get install rrdtools
```
## **Vorbereitung**

Grundsätzlich sollte man ein Verzeichnis anlegen, in dem die Datenbank und die Skripte liegen

mkdir /rrd

#### **erstes Beispiel**

Da wir aber mehrere RRDs anlegen wollen, noch ein entsprechendes Unterverzeichnis

mkdir /rrd/temperatur

Als nächstes sollte man die Skriptdateien anlegen und ausführbar machen

```
cd /rrd/temperatur
touch temp_create temp_update temp_grafik
chmod ugo+x temp_create temp_update temp_grafik
```
Die erstellten Skripte sollen folgende Funktionen erfüllen

- **temp\_create** soll die RRD-Datenbank für die Temperaturen mit allen Inhalten erstellen
- **temp update** wird die benötigten Werte in die RRD-Datenbank schreiben
- **temp grafik** erstellt die jeweilige Grafik aus den Werten, die in der Datenbank sind

#### **Datenbank anlegen**

dbname=/rrd/temperatur/temperatur.rrd rrd=/usr/bin/rrdtool

```
$rrd create $dbname --step 60 \
DS:processes:GAUGE:120:U:U \
RRA:AVERAGE:0.5:1:2160 \
RRA:MAX:0.5:1:2160
```
- **/usr/bin/rrdtool** Aufruf des Programms
- **create**: Befehl zum anlegen der Datenbank
- **\$dbname**: Datenbankname und Pfad
- **–step 60**: Alle 60 Sekunden wird ein Wert erwartet
- **DS:temp:GAUGE:120:U:U \**: Datenquelle angeben
	- **DS**: DataSource
	- **temp**: Name des Datensatzes
	- **GAUGE**: Datentype; GAUGE=alle Werte werden komplett gespeichert
	- **120**: maximale Wartezeit für den Datensatz, ansonst wird UNKNOWN hineingeschrieben
	- **U:U**: keine Minimal- und Maximalwerte
- **RRA:AVERAGE:0.5:1:2160**: Anlegen des ersten Round Robins
	- **RRA**: Round Robin Archiv
	- **AVERAGE**: Speichert den Mittelwert
	- **0.5**: Abweichung, die in die Datenbank gespeichert wird
	- **1**: Jede Minute ein Wert
	- **2160**: Werte, die in der RRD gespeichert werden (Berechnung: 24h\*)
- **RRA:MAX:0.5:1:2160**: Anlegen des zweiten Round Robins
	- **RRA**: Round Robin Archiv
	- **MAX**: Speichert den Maximalwert
	- **0.5**: Abweichung, die in die Datenbank gespeichert wird
	- **1**: Jede Minute ein Wert
	- **2160**: Werte, die in der RRD gespeichert werden (Berechnung: 24h\*)

## **Quellen**

<http://www.arbeitsplatzvernichtung-durch-outsourcing.de/marty44/rrdtool.html>

From: <https://wiki.da-checka.de/>- **PSwiki**

Permanent link: **<https://wiki.da-checka.de/doku.php/wiki/programme/rrdtools>**

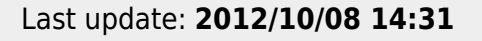

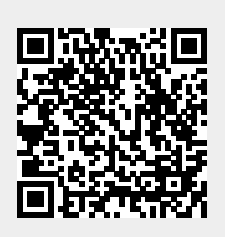